# Package 'BivRec'

November 16, 2018

Type Package

Title Bivariate Alternating Recurrent Event Data Analysis

Date 2018-10-31

Version 1.0.0

Author Sandra Castro-Pearson [aut, cre],

Chi-Hyun Lee [aut], Chiung-Yu Huang [aut], Xianghua Luo [ctb]

Maintainer Sandra Castro-Pearson <cast0135@umn.edu>

Description Alternating recurrent event data arise frequently in biomedical and social sciences where 2 types of events such as hospital admissions and discharge occur alternatively over time. As such we implement a collection of nonparametric and semiparametric methods to analyze such data. The main functions are biv.rec.fit() and biv.rec.np(). Use biv.rec.fit() for estimation of covariate effects on the two alternating event gap times (xij and yij) using semiparametric methods. The method options are ``Lee.et.al'' and ``Chang''. Use biv.rec.np() for estimation of the joint cumulative distribution function (cdf) for the two alternating events gap times (xij and yij) as well as the marginal survival function for type I gap times (xij) and the conditional cdf of the type II gap times (yij) given an interval of type I gap times (xij) in a non-parametric fashion. The package also provides options to simulate and visualize the data and results of analysis.

BugReports <https://github.com/SandraCastroPearson/BivRec/issues>

**Depends**  $R$  ( $>= 3.2.0$ ), survival, stats

Imports MASS, stringr, utils, knitr, rmarkdown, Rcpp, graphics,

grDevices

License GPL-3

Encoding UTF-8

LazyData true

RoxygenNote 6.1.0

LinkingTo Rcpp

<span id="page-1-0"></span>NeedsCompilation yes Repository CRAN Date/Publication 2018-11-16 16:10:17 UTC

## R topics documented:

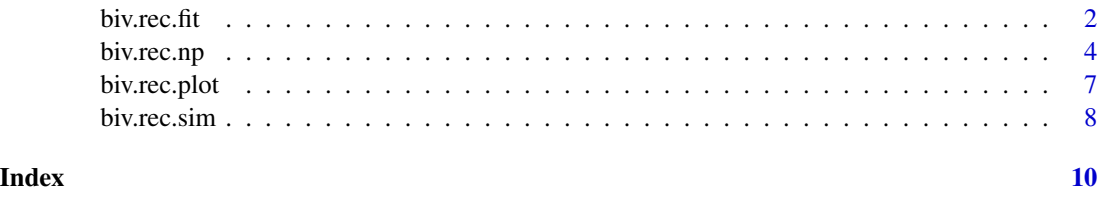

biv.rec.fit *Semi-Parametric Accelerated Failure Time Analysis of Bivariate Alternating Recurrent Event Gap Time Data*

#### **Description**

This function allows the user to evaluate covariate effects on two alternating recurrent events gap times (referred as type I and type II gap times) under the assumption that the two gap times follow accelerated failure time (AFT) models. See details for the estimation methods provided.

#### Usage

biv.rec.fit(formula, data, method, CI)

#### Arguments

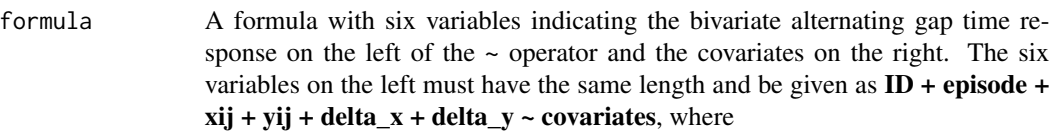

- ID: A vector of subjects' unique identifier which can be numeric or character.
- episode: A vector indicating the episode of the bivariate alternating gap time pairs, e.g.: 1, 2, ..., m\_i where m\_i indicates the last episode for subject i.
- xij: A vector with the lengths of the type I gap times.
- yij: A vector with the lengths of the type II gap times.
- delta\_x: A vector of indicators with values
	- $-0$  for the last episode for subject i  $(m_i)$  if subject was censored during period xij.
	- 1 otherwise.

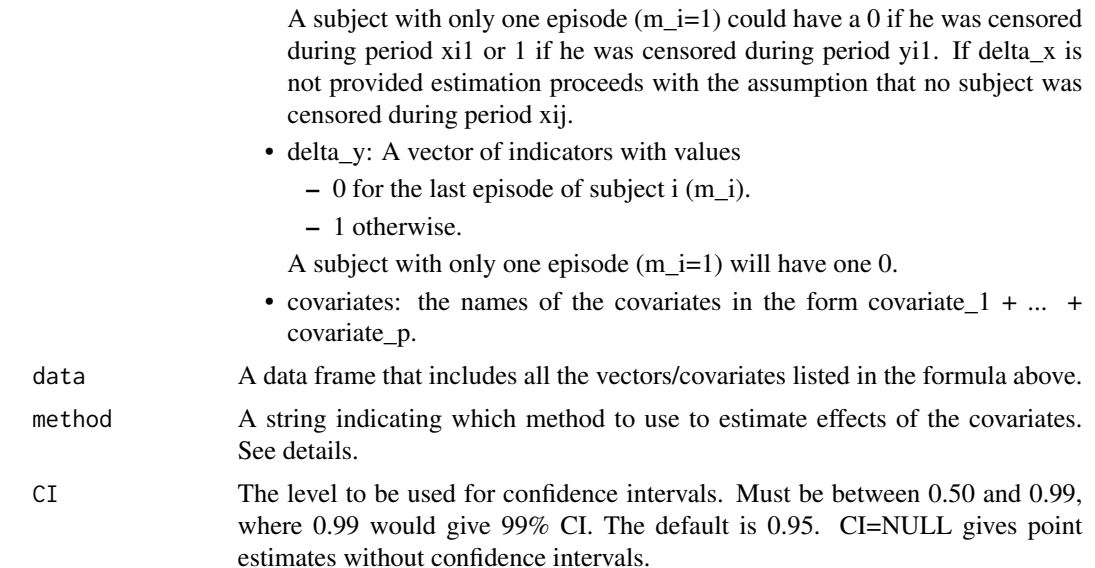

#### Details

Two different estimation methods are available:

- method = "Lee.et.al" (default) is a U-statistics-based smooth estimating function approach. See Lee CH, Huang C-Y, Xu G, Luo X (2017) for further details.
- method = "Chang" is a rank-based estimating function approach. See Chang (2004) for further details. Note that following the Chang method, the variances of the estimated regression coefficients are approximated using the resampling techniques developed by Parzen, Wei and Ying (1994). This approximation requires extensive computing time for a relatively small sample size. In addition, using the Chang method does not guarantee convergence for the estimation of the coefficients.

#### Value

A BivRec list object containing:

- covariate.effects: A data frame summarizing effects of the covariates including the point estimate, standard error and confidence interval.
- formula: The formula used to specify components of bivariate recurrent response and covariates.

#### References

- 1. Chang S-H. (2004). Estimating marginal effects in accelerated failure time models for serial sojourn times among repeated events. Lifetime Data Analysis, 10: 175-190. [https://doi.](https://doi.org/10.1023/B:LIDA.0000030202.20842.c9) [org/10.1023/B:LIDA.0000030202.20842.c9](https://doi.org/10.1023/B:LIDA.0000030202.20842.c9)
- 2. Lee C, Huang CY, Xu G, Luo X (2017). Semiparametric regression analysis for alternating recurrent event data. Statistics in Medicine, 37: 996-1008. [https://doi.org/10.1002/sim.](https://doi.org/10.1002/sim.7563) [7563](https://doi.org/10.1002/sim.7563)

<span id="page-3-0"></span>3. Parzen MI, Wei LJ, Ying Z (1994). A resampling method based on pivotal estimating functions. Biometrika, 81: 341-350. <https://doi.org/10.1093/biomet/81.2.341>

#### Examples

```
library(BivRec)
# Simulate bivariate alternating recurrent event data
set.seed(1234)
biv.rec.data \leq biv.rec.sim(nsize=150, beta1=c(0.5,0.5), beta2=c(0,-0.5), tau_c=63, set=1.1)
# Apply Lee C, Huang CY, Xu G, Luo X (2017) method using one covariate
fit.lee \le biv.rec.fit(formula = id + epi + xij + yij + d1 + d2 \sim a1,
                data=biv.rec.data, method="Lee.et.al", CI=NULL)
fit.lee$covariate.effects
## Not run:
#This is an example with longer runtime.
library(BivRec)
# Simulate bivariate alternating recurrent event data
set.seed(1234)
biv.rec.data \leq biv.rec.sim(nsize=150, beta1=c(0.5,0.5), beta2=c(0,-0.5), tau_c=63, set=1.1)
# Apply Lee C, Huang CY, Xu G, Luo X (2017) method using multiple covariates
# and 99% confidence intervals.
fit.lee <- biv.rec.fit(formula = id + epi + xij + yij + d1 + d2 ~ a1 + a2,
                data=biv.rec.data, method="Lee.et.al", CI=0.99)
fit.lee$covariate.effects
## End(Not run)
# To apply Chang (2004) method use method="Chang"
```
biv.rec.np *Non-Parametric Analysis of Bivariate Alternating Recurrent Event Gap Time Data*

#### **Description**

This function allows the user to apply a non-parametric method to estimate the joint cumulative distribution function (cdf) for the two alternating events gap times (xij and yij) as well as the marginal survival function for type I gap times (xij) and the conditional cdf of the type II gap times (yij) given an interval of type I gap times (xij). See Huang and Wang (2005) for more details.

#### Usage

```
biv.rec.np(formula, data, CI, ai, u1, u2, conditional, given.interval,
  jointplot, marginalplot, condiplot)
```
#### Arguments

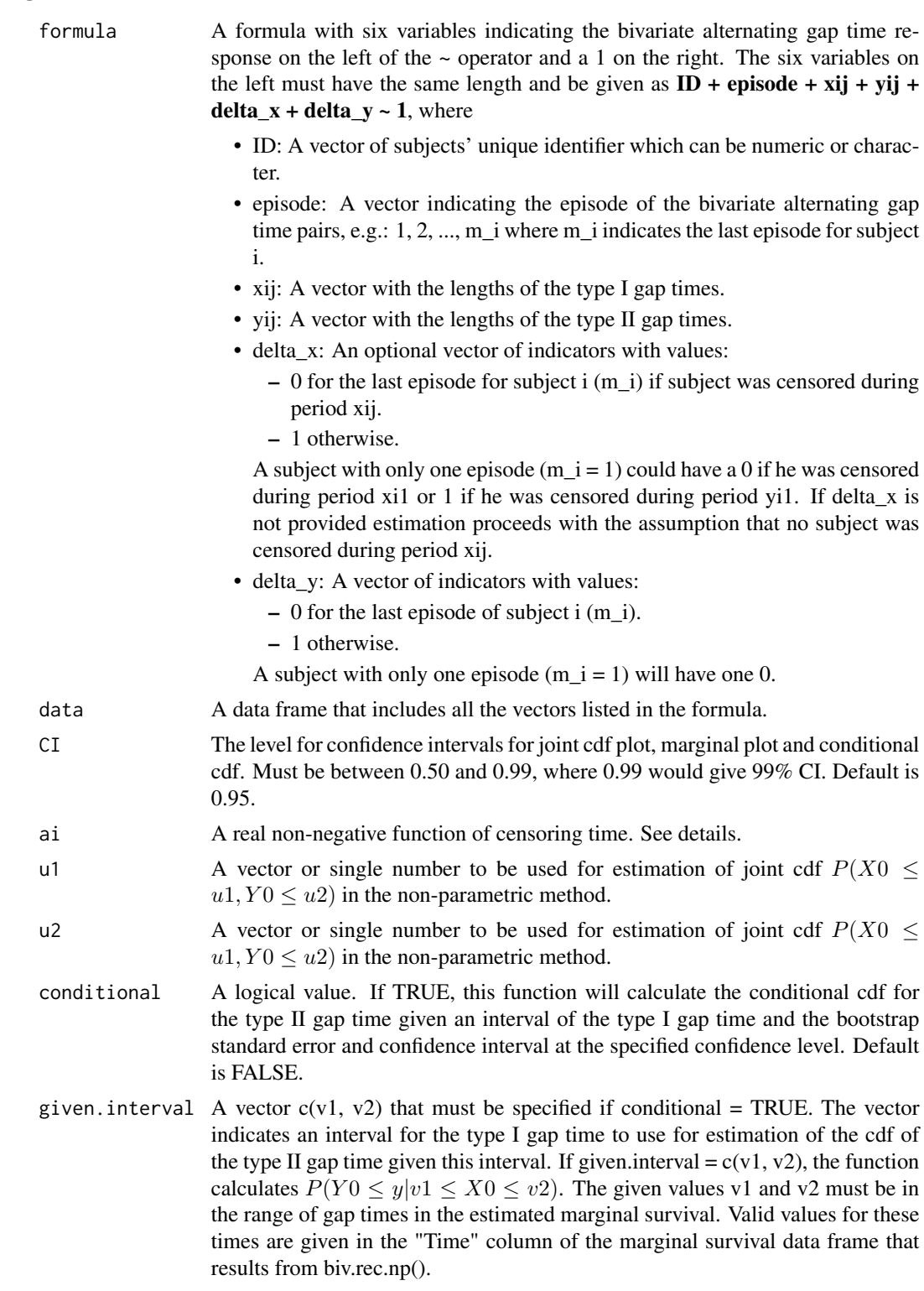

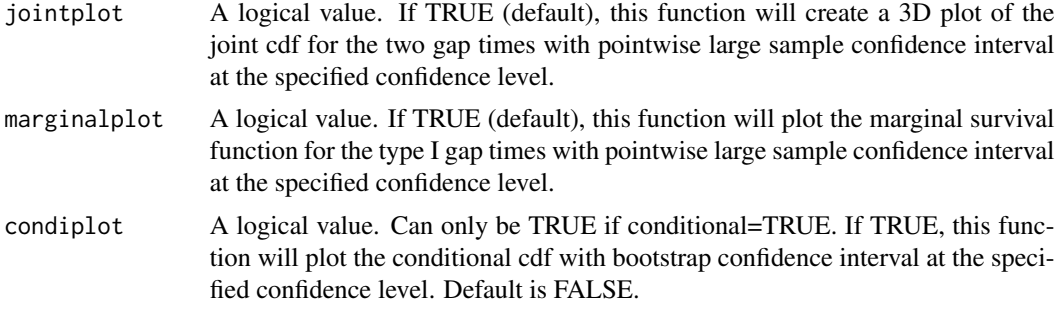

#### Details

ai indicates a real non-negative function of censoring times to be used as weights in the nonparametric method. This variable can take on values of 1 or 2 which indicate:

- 1: the weights are simply 1 for all subjects  $a(C_i) = 1$  (default).
- 2: the weight for each subject is his/her censoring time  $a(C_i) = C_i$ .

For further information, see Huang and Wang (2005).

#### Value

Plots as specified from jointplot, marginalplot, conditional and a BivRec list object containing:

- joint.cdf: Data frame with joint cdf and standard error for the two alternating gap times.
- marginal.survival: Data frame with marginal survival for the first gap time and standard error.
- conditional.cdf: Data frame with conditional cdf, bootstrap standard error and bootstrap confidence interval.
- formula: The formula used to specify components of bivariate recurrent response.
- ai: The function of censoring time used as weights.

#### References

Huang CY, Wang MC (2005). Nonparametric estimation of the bivariate recurrence time distribution. Biometrics, 61: 392-402. <doi.org/10.1111/j.1541-0420.2005.00328.x>

#### Examples

```
library(BivRec)
# Simulate bivariate alternating recurrent event data
set.seed(1234)
biv.rec.data <- biv.rec.sim(nsize=150, beta1=c(0.5,0.5), beta2=c(0,-0.5), tau_c=63, set=1.1)
# Apply the non-parametric method of Huang and Wang (2005) and
# Visualize joint cdf and marginal survival results
nonpar.result <- biv.rec.np(formula = id + epi + xij + yij + d1 + d2 \sim 1,
          data=biv.rec.data, ai=1, u1 = c(2, 5, 10, 20), u2 = c(1, 5, 10, 15),
          conditional = FALSE, given.interval=c(0, 10), jointplot=TRUE,
          marginalplot = TRUE, condiplot = FALSE)
```
#### <span id="page-6-0"></span>biv.rec.plot 7

```
head(nonpar.result$joint.cdf)
head(nonpar.result$marginal.survival)
## Not run:
#This is an example with longer runtime.
library(BivRec)
# Simulate bivariate alternating recurrent event data
set.seed(1234)
biv.rec.data <- biv.rec.sim(nsize=150, beta1=c(0.5,0.5), beta2=c(0,-0.5), tau_c=63, set=1.1)
# Apply the non-parametric method of Huang and Wang (2005) and Visualize all results
nonpar.result <- biv.rec.np(formula = id + epi + xij + yij + d1 + d2 \sim 1,
          data=biv.rec.data, ai=1, u1 = c(2, 5, 10, 20), u2 = c(1, 5, 10, 15),
          conditional = TRUE, given.interval=c(0, 10), jointplot=TRUE,
         marginalplot = TRUE, condiplot = TRUE)
head(nonpar.result$joint.cdf)
head(nonpar.result$marginal.survival)
head(nonpar.result$conditional.cdf)
## End(Not run)
```

```
biv.rec.plot Bivariate Alternating Recurrent Series Plotting
```
#### Description

This function plots bivariate recurrent event gap times.

#### Usage

```
biv.rec.plot(formula, data)
```
#### Arguments

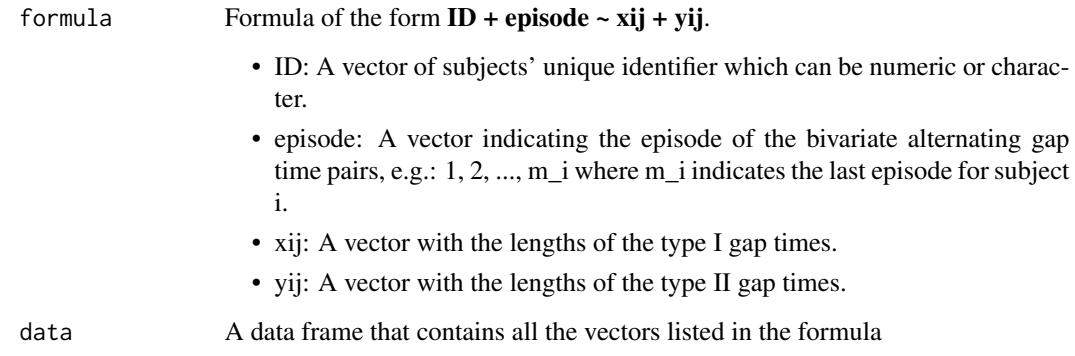

#### Examples

```
library(BivRec)
set.seed(1234)
sim.data <- biv.rec.sim(nsize=150, beta1=c(0.5,0.5), beta2=c(0,-0.5), tau_c=63, set=1.1)
biv.rec.plot(formula = id + epi ~ xij + yij, data = sim.data)
```
biv.rec.sim *Bivariate Recurrent Response and Covariate Data Simulation*

#### Description

This function simulates a series of alternating recurrent events based on simulations in Lee CH, Huang C-Y, Xu G, Luo X (2017).

#### Usage

biv.rec.sim(nsize, beta1, beta2, tau\_c, set)

#### Arguments

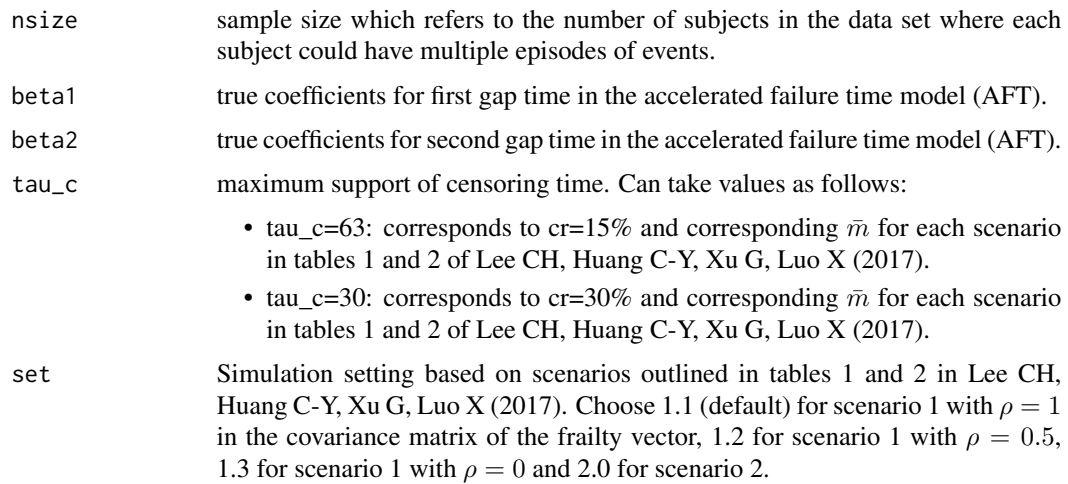

#### Value

Data frame with alternating recurrent event data and two covariates

#### References

1. Lee C, Huang CY, Xu G, Luo X (2017). Semiparametric regression analysis for alternating recurrent event data. Statistics in Medicine, 37: 996-1008. [https://doi.org/10.1002/sim.](https://doi.org/10.1002/sim.7563) [7563](https://doi.org/10.1002/sim.7563)

<span id="page-7-0"></span>

### biv.rec.sim 9

#### Examples

```
library(BivRec)
set.seed(1234)
biv.rec.sim(nsize=150, beta1=c(0.5,0.5), beta2=c(0,-0.5), tau_c=63, set=1.1)
```
# <span id="page-9-0"></span>Index

∗Topic biv.rec.fit biv.rec.fit, [2](#page-1-0) ∗Topic biv.rec.np biv.rec.np, [4](#page-3-0) ∗Topic biv.rec.sim,  $biv.$ rec.sim,  $8$ ∗Topic simulation biv.rec.sim, [8](#page-7-0)

biv.rec.fit, [2](#page-1-0) biv.rec.np, [4](#page-3-0) biv.rec.plot, [7](#page-6-0) biv.rec.sim, [8](#page-7-0)